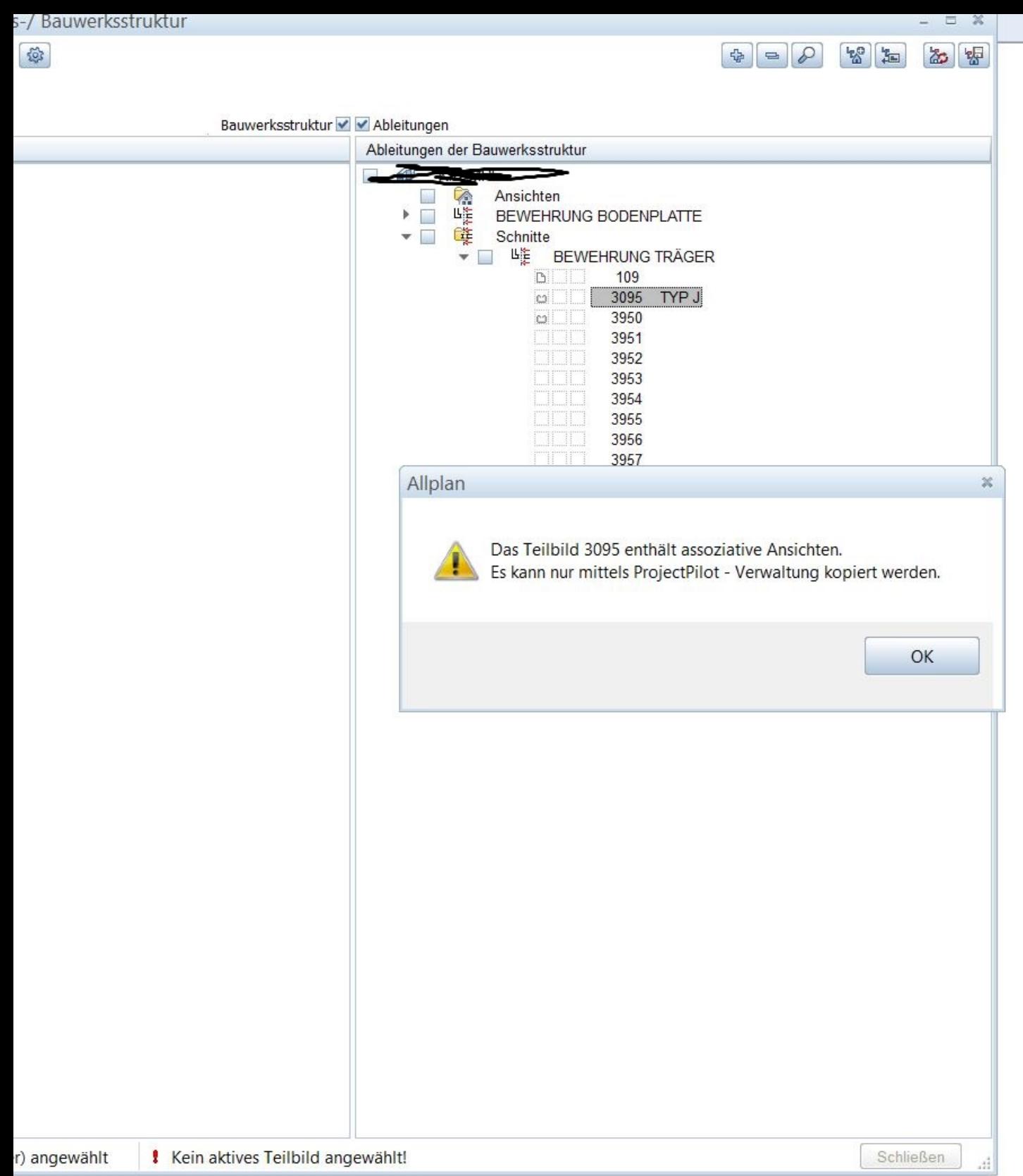

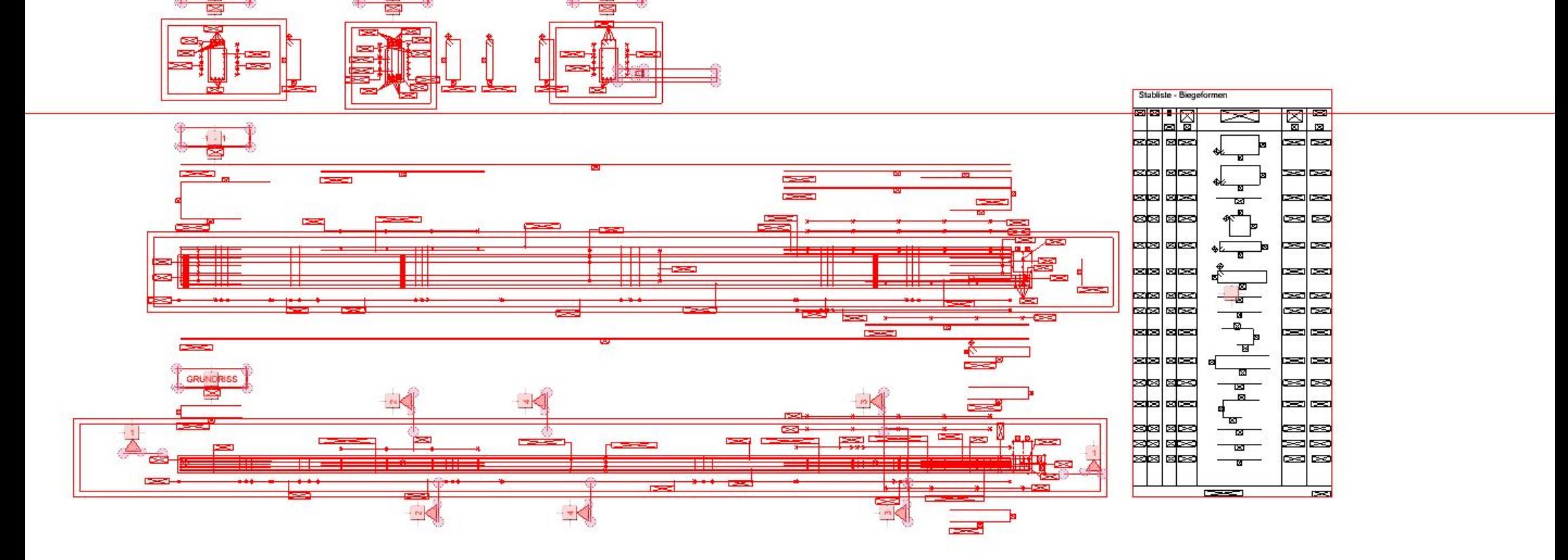

 $-4 - 4$ 

 $2 - 2$ 

 $3 - b$ 

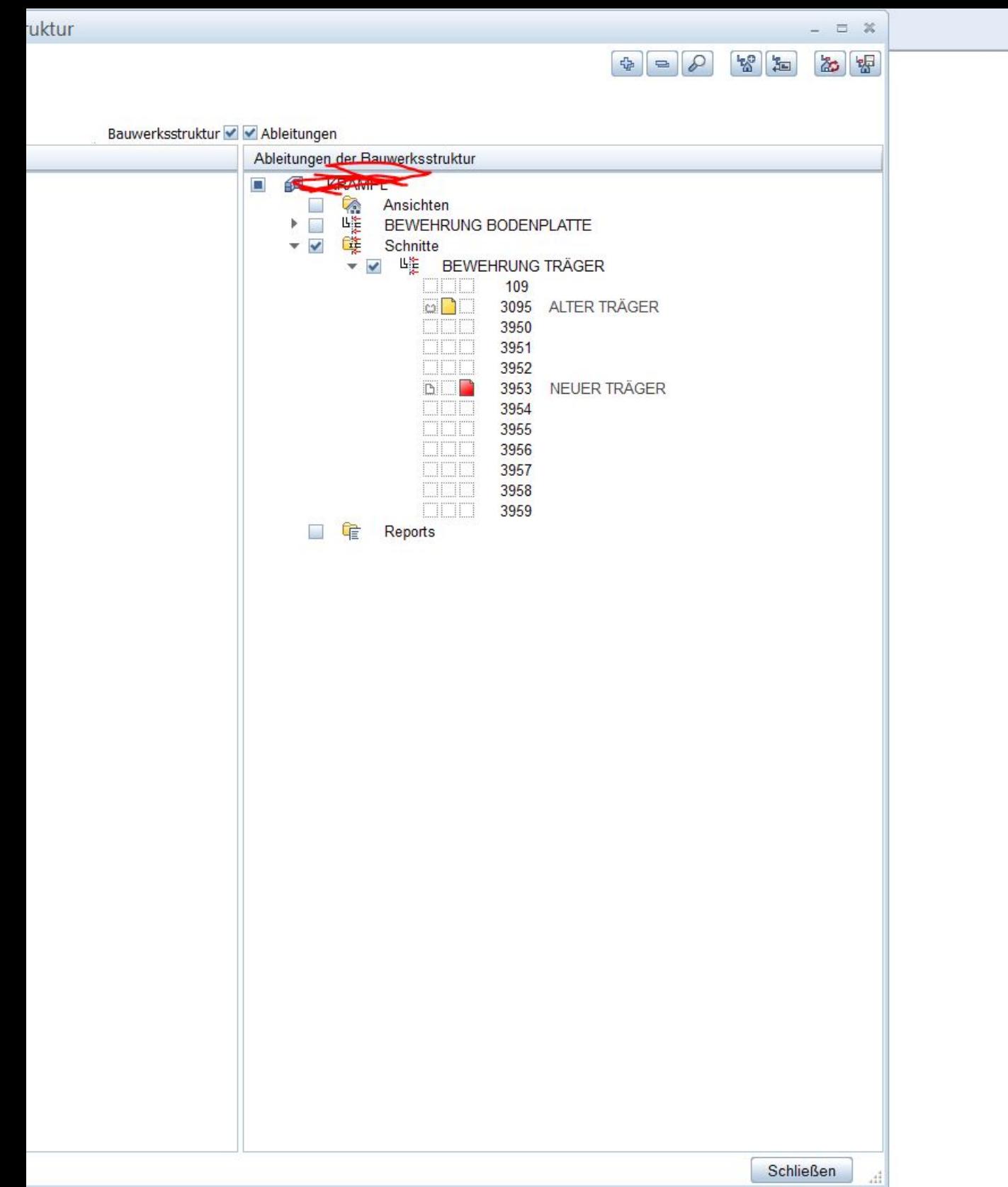

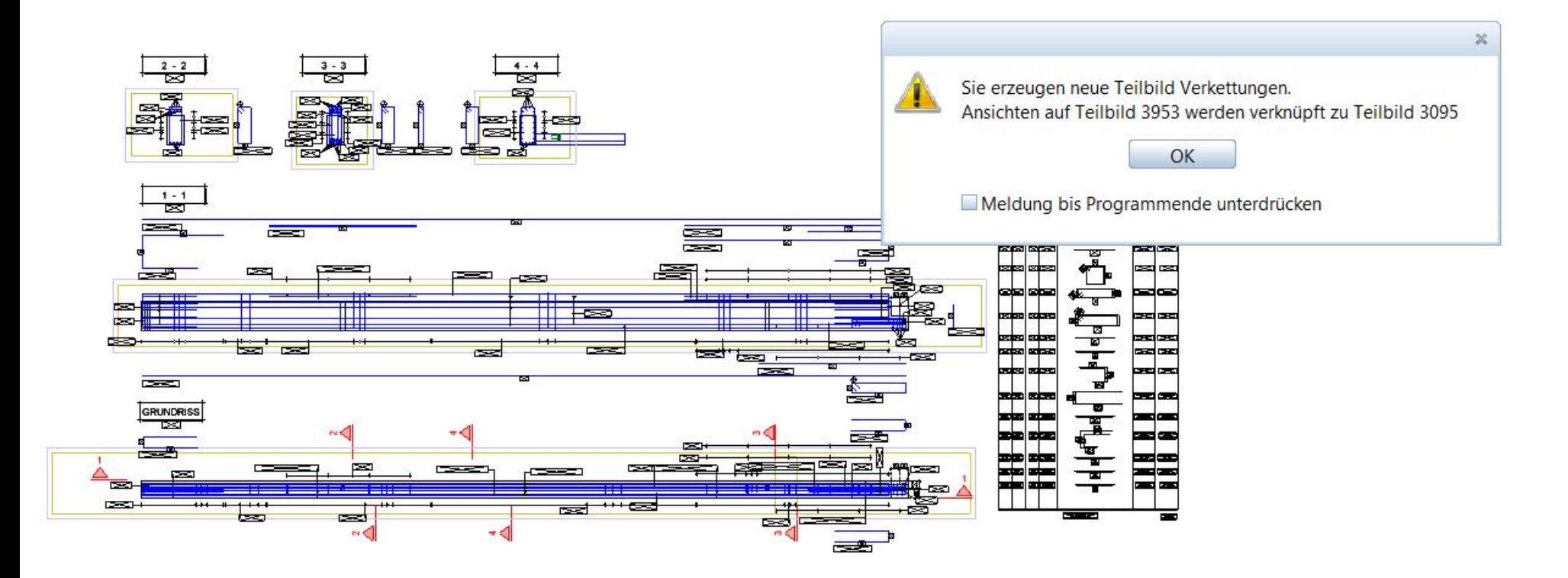

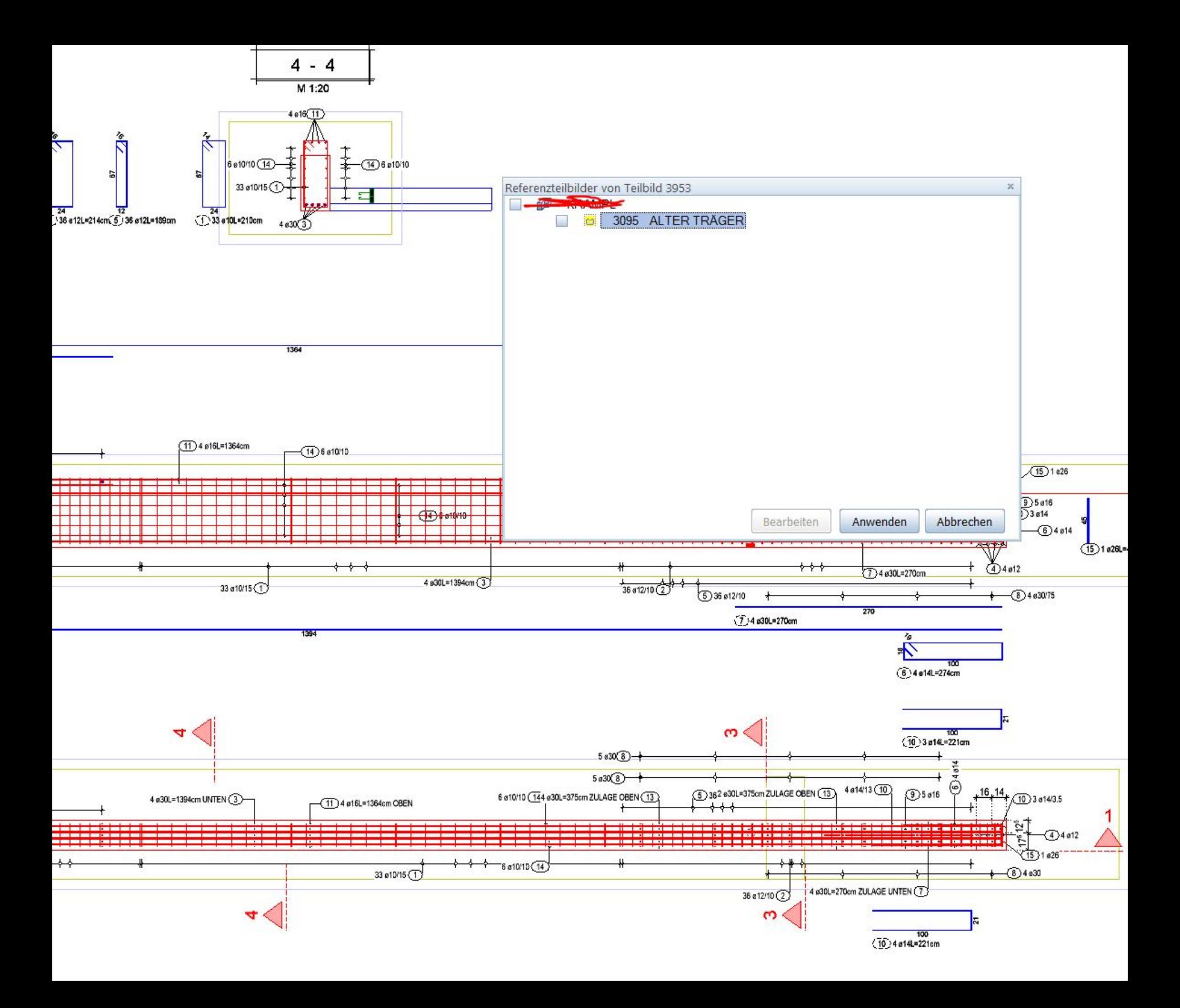

## Stabliste - Biegeformen

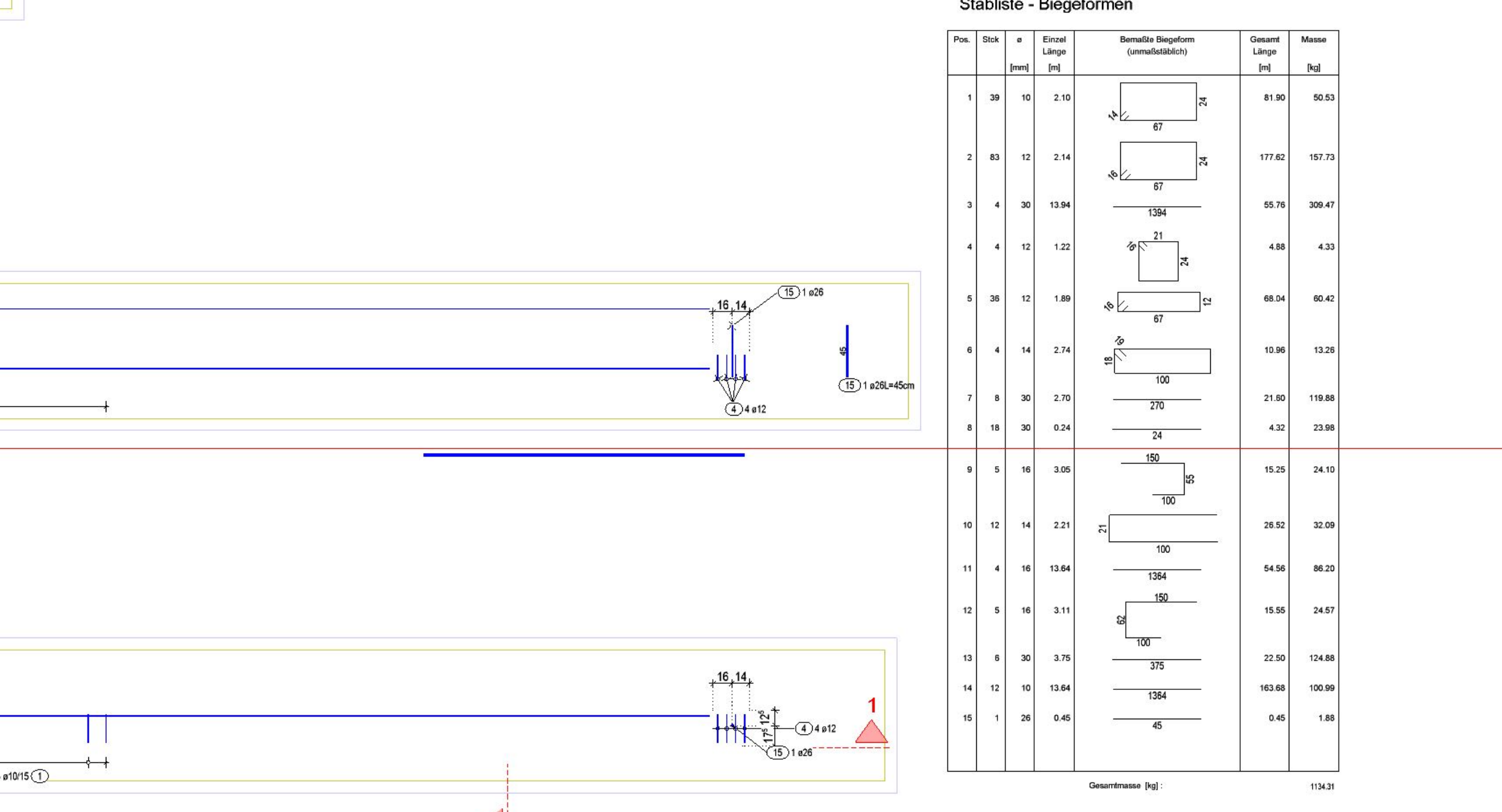